## ORACLE

## A Deep Dive into AutoML Capabilities MySQL HeatWave ML

#### **MySQL Belgian Days 2024**

Matteo Casserini Consulting Member of Technical Staff, Oracle

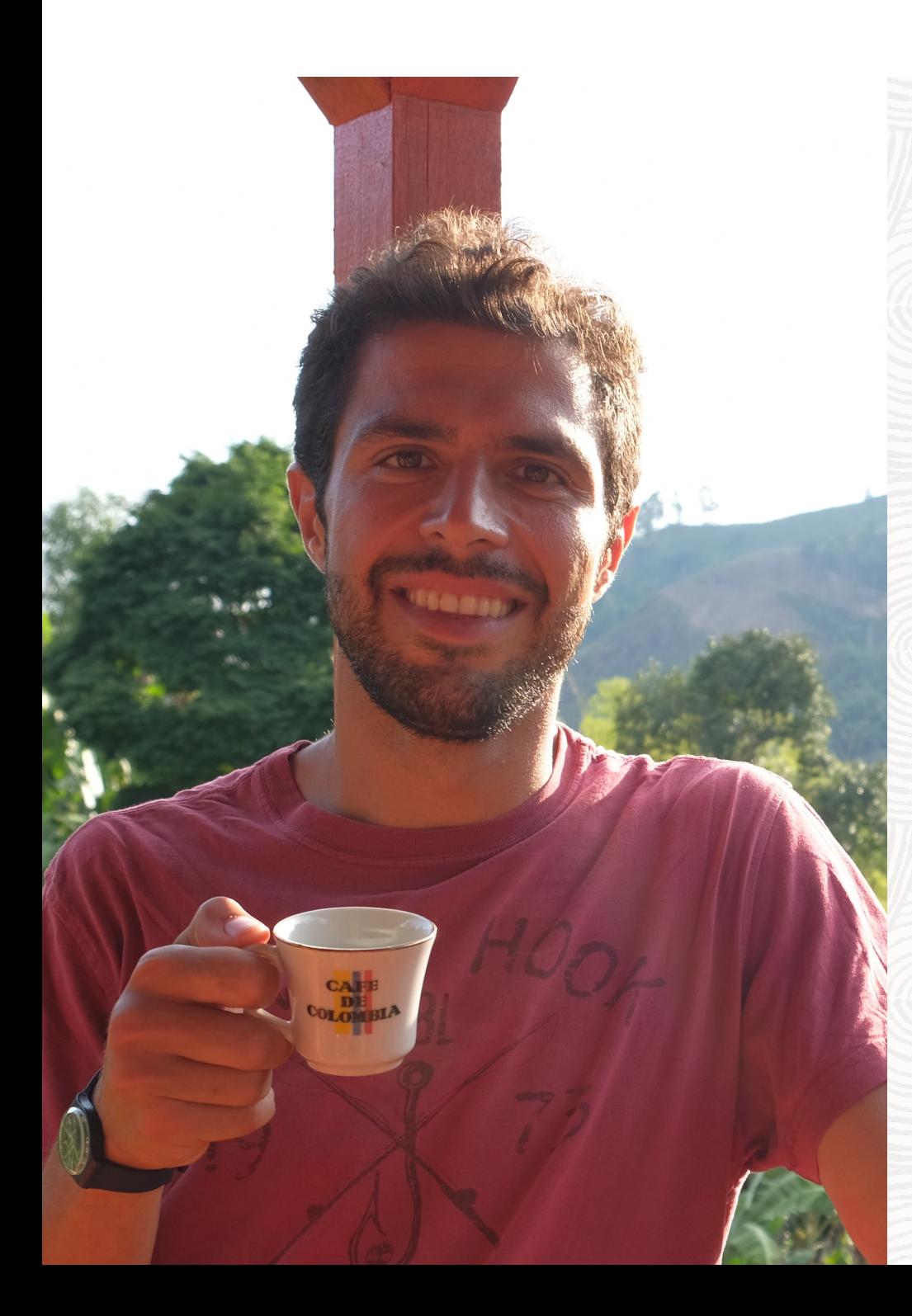

### **Mat[teo Casser](https://www.linkedin.com/in/matteocasserini/)in**

- Working on ML and
- Joined Oracle in Aug
	- August 2018 Oct
	- Since November 2

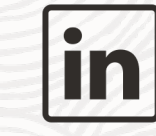

matteocasserini

### **MySQL HeatWave Lakehouse**

Process data inside database as well as object storage

- Efficient support for analytics, machine learning, OLTP
- Helps with MySQL and non-MySQL workloads
- Scales to 512 nodes and can process 500TB of data

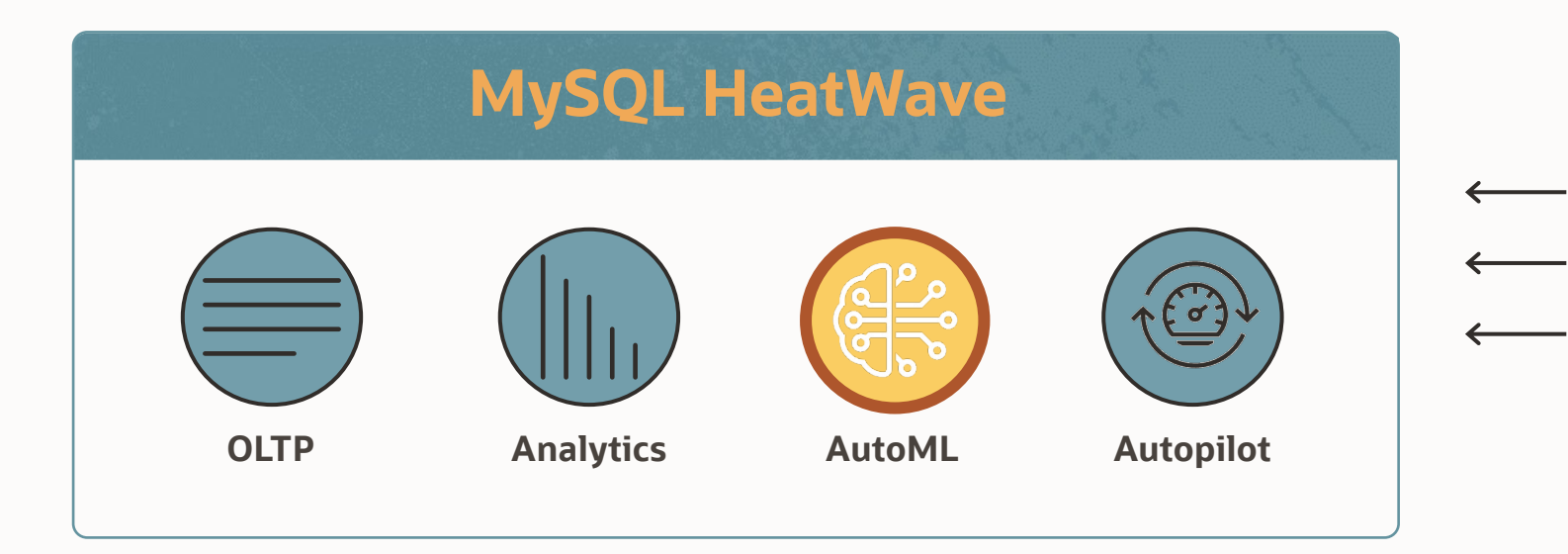

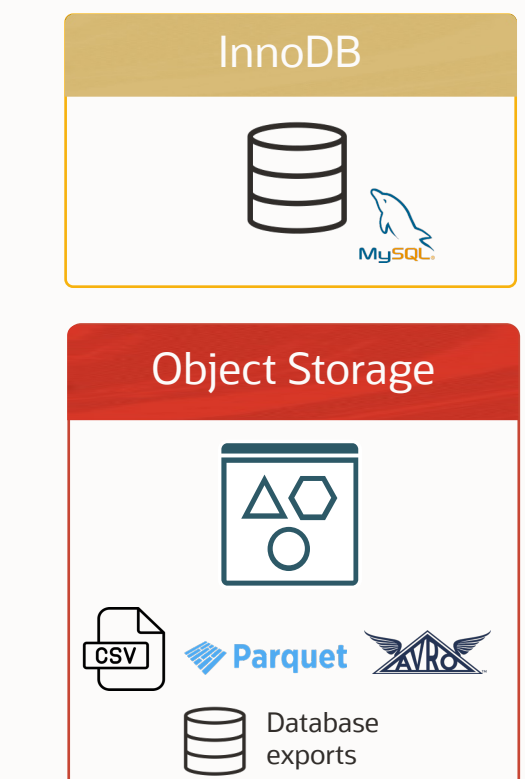

#### **Leverage HeatWave Cluster for ML Workloads**

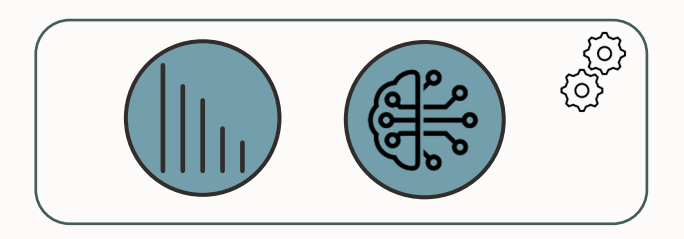

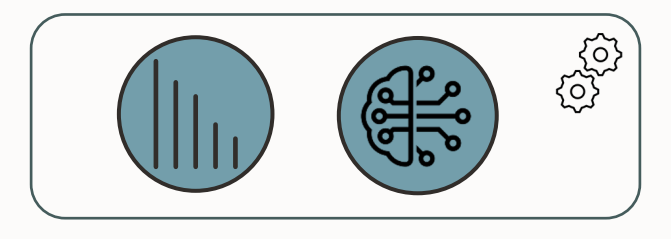

- **107** 
	- HeatWave cluster
- Part of the resources of the HeatWave cluster available for AutoML workloads
- Tables must be loaded to HeatWave memory before any ML operations
- OLAP takes priority

In-database Training, Inference and Explanation

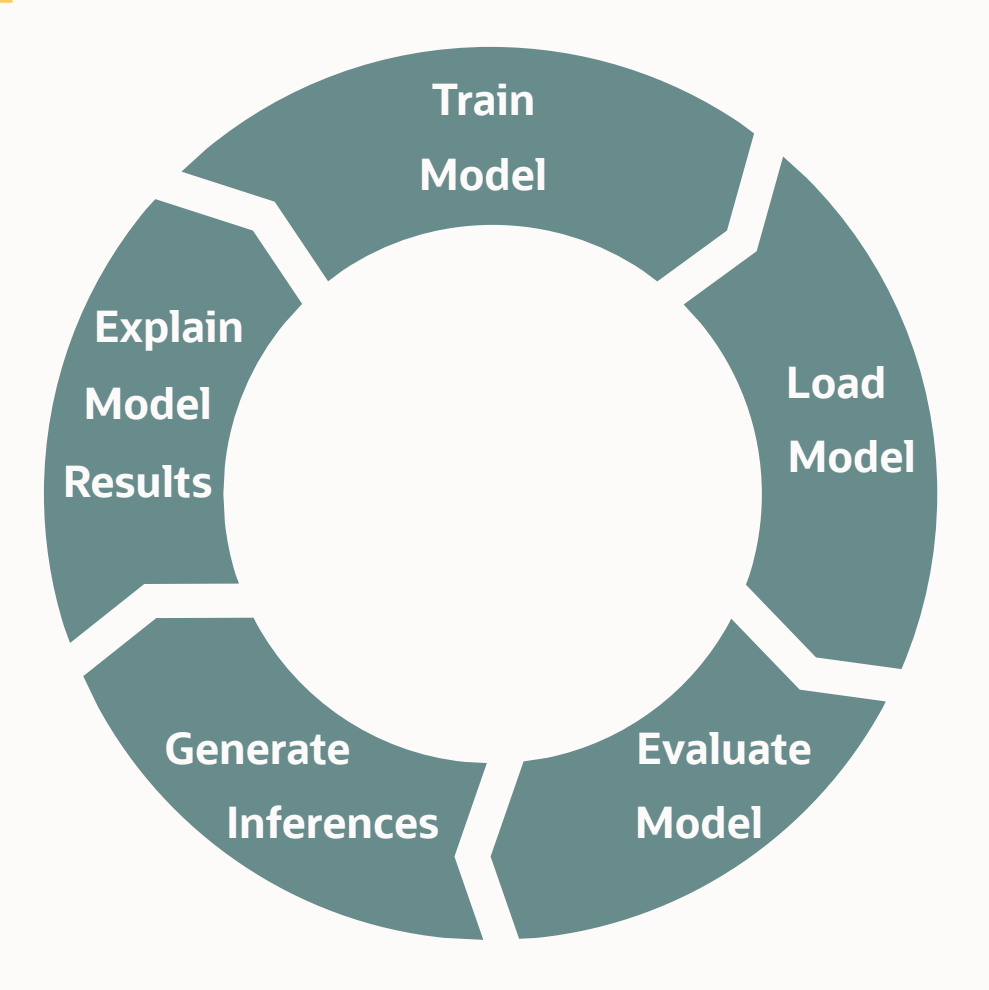

#### **In-database Management of the Entire Model Lifecycle!**

- Fully automated ML with minimal number of required parameters → no advanced ML/data science expertise needed
- Data and ML model never leave the database
- Familiar SQL Interface
- Performance and Scalability

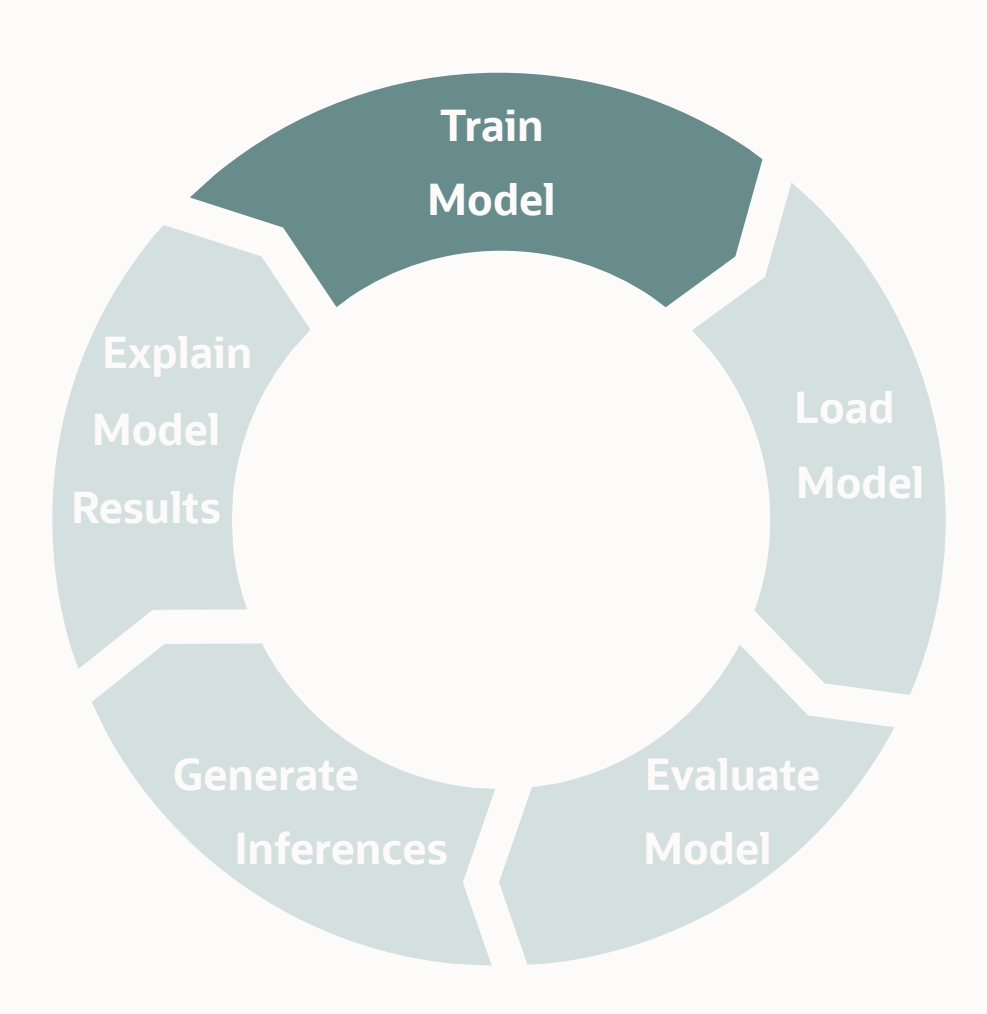

**RAMARY COMPOSITION** 

### **Model Training**

Model training in machine learning usually requires

- **Extensive computational resources**
- Considerable ML expertise

HeatWave ML greatly enhances and simplifies this step

- High automation of model training for different tasks as classification, regression, anomaly detection…
- User only needs to prepare training data containing key data attributes for the relevant task
- Automatically perform all steps necessary for training depending on the task: preprocess data, feature selection, hyperparameter tuning and model selection
- Already creates the corresponding explanation model
- High-performing architecture that scales with the cluster
	- 25x faster than Redshift
	- Faster training  $\rightarrow$  more frequent re-training  $\rightarrow$  better quality

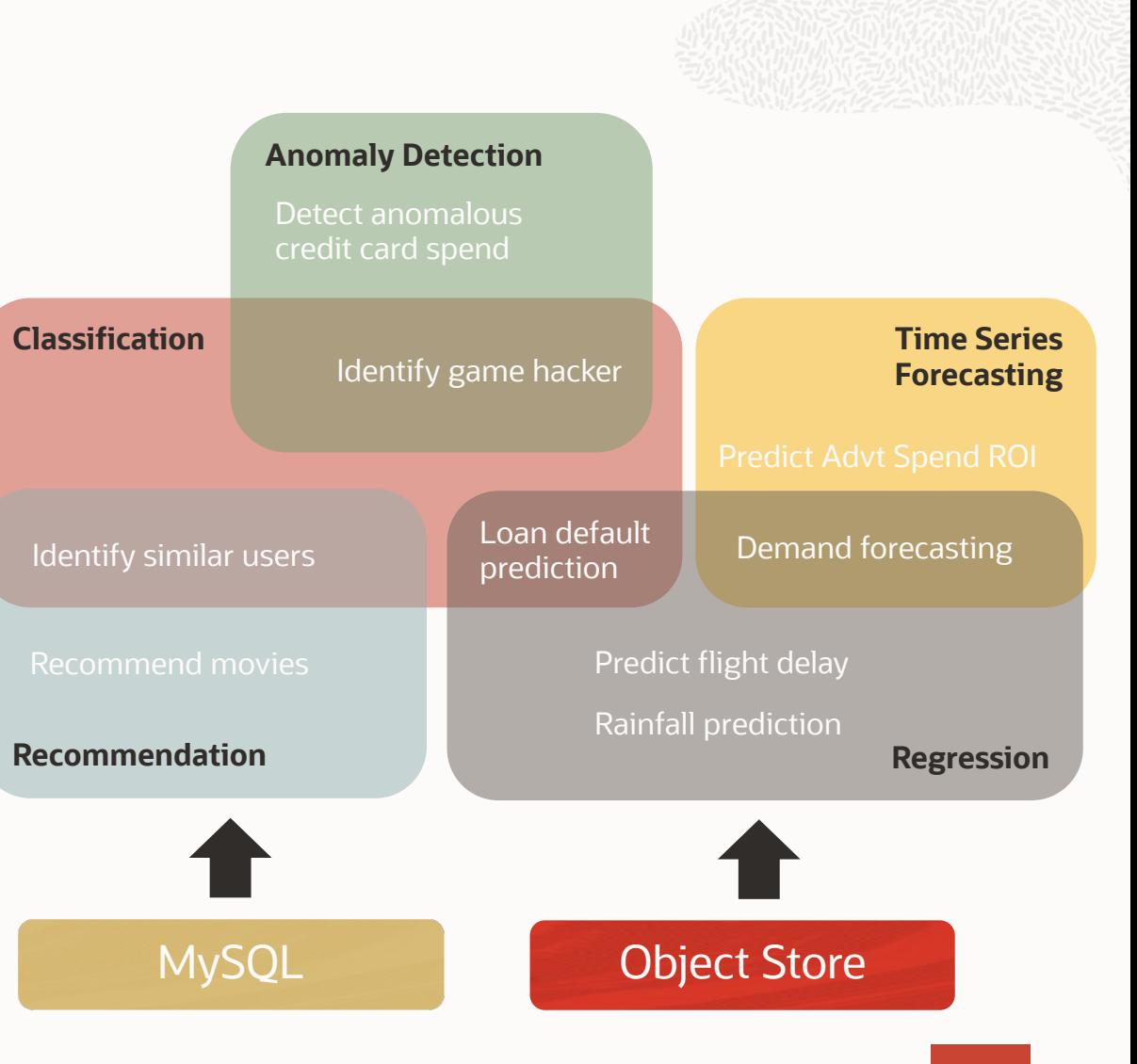

### **Model Training API**

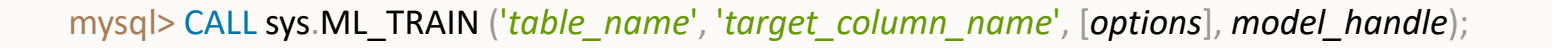

'*table\_name*': fully qualified name of the table containing the training dataset.

'*target\_column\_name*': name of the column in '*table\_name*' representing the target, i.e. ground truth values (required for some tasks). [*options*]: *optional* training parameters as key-value pairs in JSON format.

- The *most important* parameter is 'task', which specifies the ML task to be performed (if not specified, 'classification' is assumed);
- Other parameters allow finer-grained control on the training task.

*model\_handle*: user-defined session variable storing the ML model handle for the duration of the connection.

#### **Examples:**

mysql> CALL sys.ML\_TRAIN('heatwaveml\_bench.census\_train', 'revenue', JSON\_OBJECT('task', 'classification'), @census\_mode1);

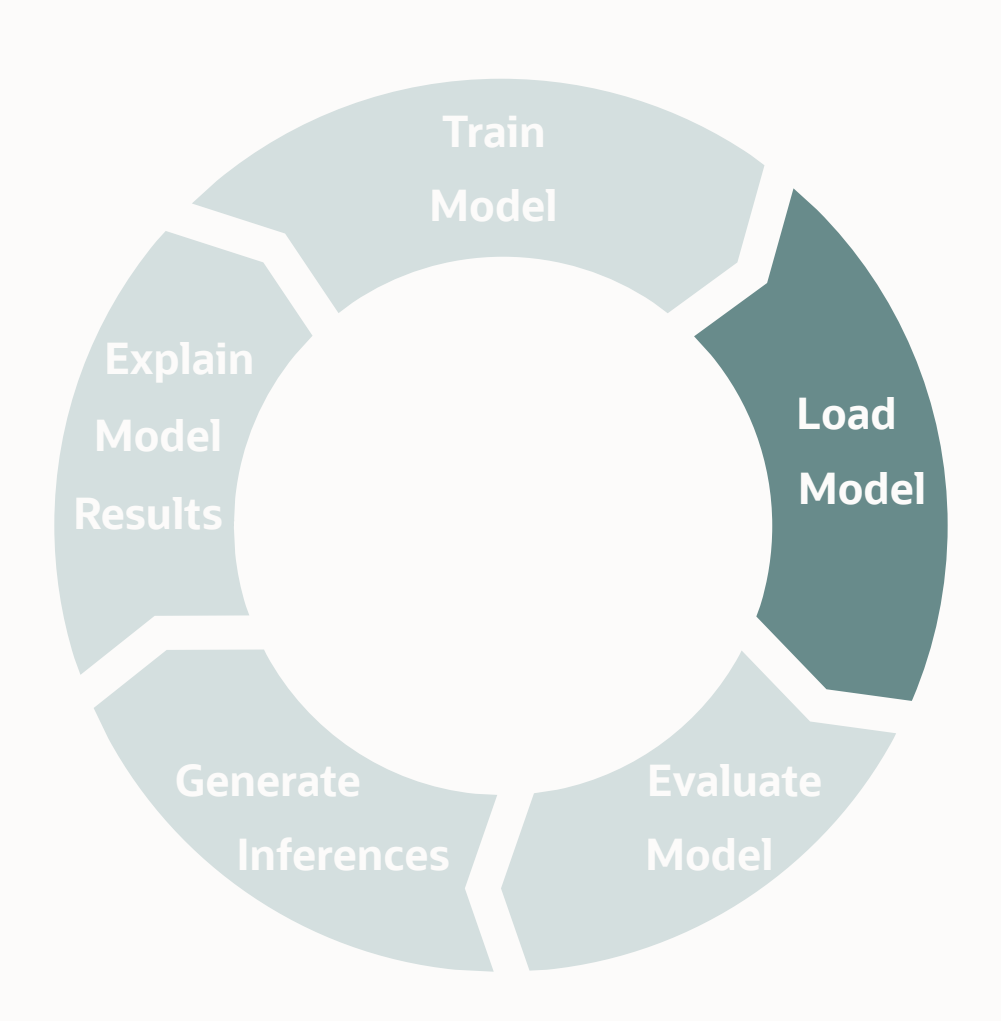

**RAMADE PROPERTY** 

### **Model Management**

The ML model generated by ML\_TRAIN routine is stored in the **Model Catalog**

- Table MODEL CATALOG within the user ML schema (ML SCHEMA <username>) created by ML TRAIN
- Each row contains ML model + metadata
- ML models become 1<sup>st</sup> class citizens
	- Can be integrated in standard DB procedures: backup, restore, encryption…
	- Sharing models between users follows usual access control management

Model handles created by ML TRAIN are also stored in the model catalog, so that they can be conveniently be reused (or reassigned to session variables) when the connection is terminated, e.g.

mysql> SET *@my\_model* = (SELECT model\_handle FROM ML\_SCHEMA\_*user1*.MODEL\_CATALOG ORDER BY model\_id DESC LIMIT 1);

#### **Model Load/Unload API**

Used to load the model in memory (required before model can be used, even immediately after ML\_TRAIN!)

mysql> CALL sys.ML\_MODEL\_LOAD(*model\_handle*, *user*);

*model\_handle*: explicit model handle string or session variable containing the model handle. *user*: MySQL user name of the model owner (if NULL, defaults to current user).

#### **Examples:**

mysql> CALL sys.ML\_MODEL\_LOAD('ml\_data.iris\_train\_*user1*\_1636729526', NULL); mysql> CALL sys.ML\_MODEL\_LOAD(*@iris\_model*, NULL);

### **Model Load/Unload API**

Used to remove models from memory to free it up when they are not needed anymore

mysql> CALL sys.ML\_MODEL\_UNLOAD(*model\_handle*);

*model\_handle*: explicit model handle string or session variable containing the model handle.

#### **Examples:**

mysql> CALL sys.ML\_MODEL\_UNLOAD('ml\_data.iris\_train\_*user1*\_1636729526'); mysql> CALL sys.ML\_MODEL\_UNLOAD(*@iris\_model*);

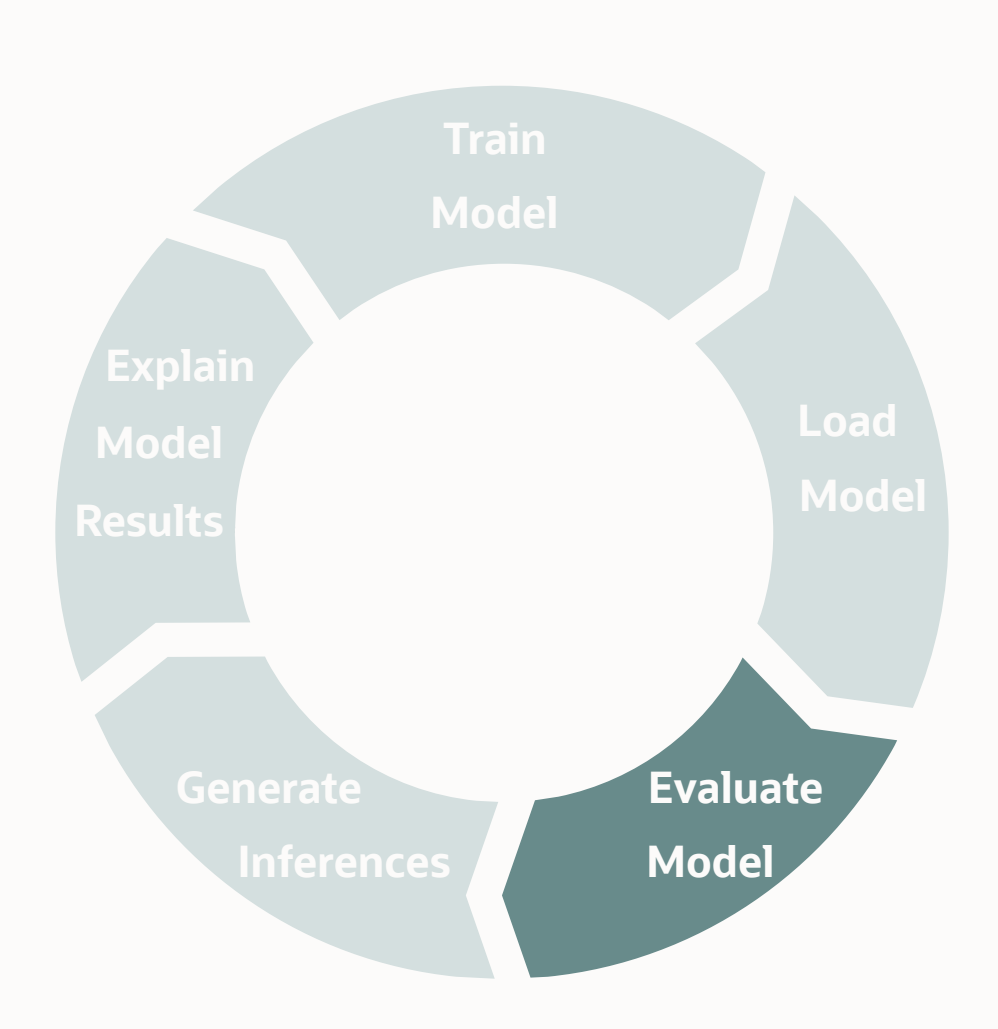

**CANADIAN COMPANY** 

### **Model Evaluation**

Before using models in production, best practice is to **evaluate** and **test the model**!

- Necessary to ensure *model quality*, in particular by evaluating its *generalization performance* (how well does it perform on data unseen during training?)
- Requires a dataset with the *same columns* as the dataset used for training, but *different data points*
	- Usual approach: *randomly split* the data available in a subset that will be used for training, and another that will be used for testing
- Requires to choose an appropriate *score* metric
	- No unique answer on the most appropriate metric, depends on the business need (e.g. prioritize low false positive rate? Or rather detect as many true positive as possible?)
	- Common choices: accuracy, f1-score

#### **Model Score API**

mysql> CALL sys.ML\_SCORE(*table\_name*, *target\_column\_name*, *model\_handle*, *metric*, *score*, [*options*]);

'*table\_name*': fully qualified name of the table containing the dataset used to compute model quality. '*target\_column\_name*': name of the target column in '*table\_name*' containing ground truth values. *model handle*: explicit model handle string or session variable containing the model handle. *metric*: specifies which metric should be used to evaluate model quality. Different values can be used depending on ML task and target variable (e.g. f1, precision, recall, roc auc, f1 weighted, balanced accuracy...). *score*: user-defined session variable name storing the computed score for the duration of the connection. [*options*]: a set of optional key-value pairs, can be specified only starting in MySQL 8.0.32 and only for some tasks.

#### **Examples:**

mysql> CALL sys.ML\_SCORE('ml\_data.iris\_validate', 'class', *@iris\_model*, 'balanced\_accuracy', *@score*, NULL);

#### mysql> SELECT *@score*; +--------------------+  $@score$ +--------------------+ | 0.958333313 | +--------------------+

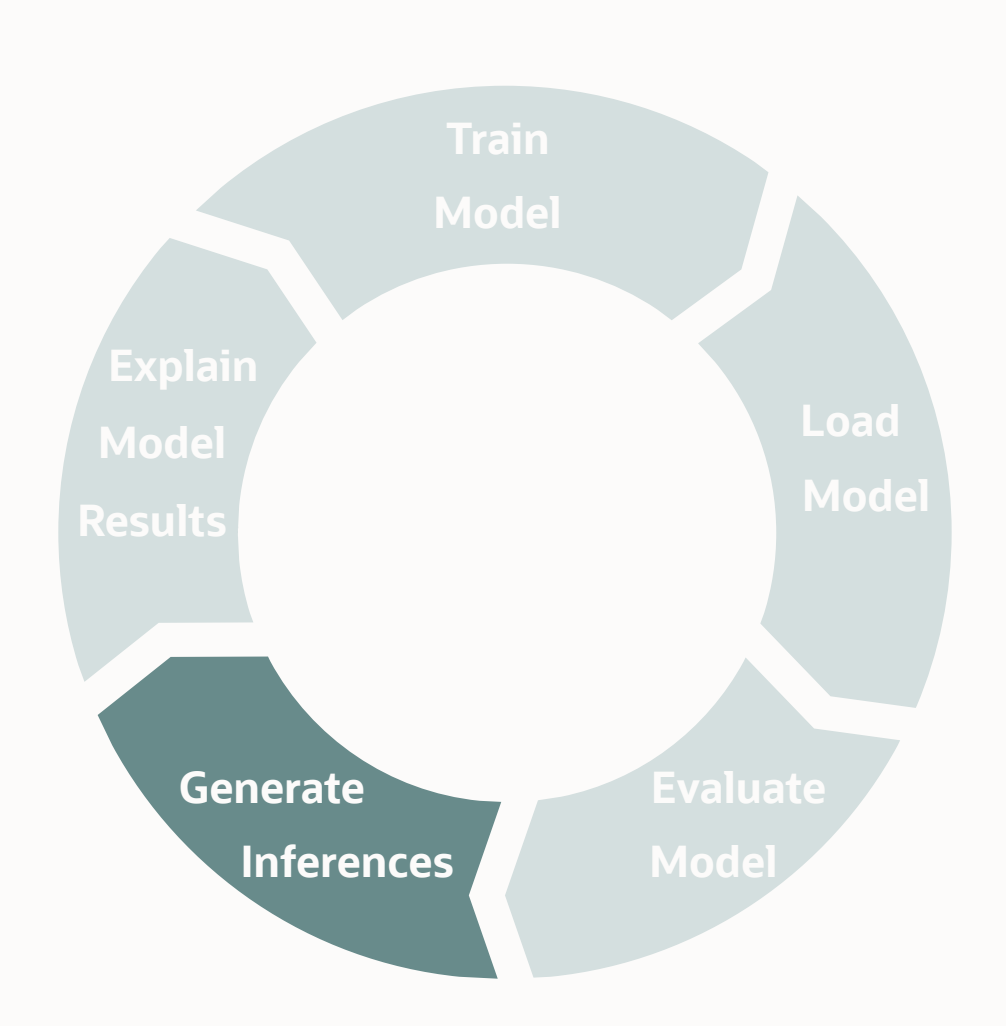

**REACTION** 

#### **Model Inference**

Apply trained model on new data points to generate *inference* results

HeatWave ML offers significant advantages:

- Inference performed in-database (where the data for inference resides)
- Inference scales with cluster size

2 different needs depending on application:

- Generate inference results for a single observation at a time
- Generate inference results for an entire table of observations

### **Model Inference API**

Stored function to generate in-line inference for one or more rows of data specified in JSON format

mysql> SELECT sys.ML\_PREDICT\_ROW(*input\_data*, *model\_handle*);

*input\_data*: specifies data for which inference results should be generated. Must contain all columns used during ML\_TRAIN

- If a single row: specify the row data in JSON format
- If multiple rows: specify the columns where data resides as key-value pairs in JSON format, and select from a table

*model handle*: explicit model handle string or session variable containing the model handle.

#### **Examples:**

mysql> SELECT sys.ML\_PREDICT\_ROW(JSON\_OBJECT("sepal length", 7.3, "sepal width", 2.9, "petal length", 6.3, "petal width", 1.8), *@iris\_model*);

mysql> SELECT sys.ML\_PREDICT\_ROW(JSON\_OBJECT("sepal length", iris\_test.`sepal length`, "sepal width", iris\_test.`sepal width`, "petal length", iris\_test.`petal length`, "petal width", iris\_test.`petal width`), *@iris\_model*, NULL) FROM ml\_data.iris\_test LIMIT 5;

### **Model Inference API**

Stored procedure to generate inference for an entire table, saving the inference results in another table

mysql> CALL sys.ML\_PREDICT\_TABLE('*table\_name*', *model\_handle*, '*output\_table\_name*'), [*options*]);

'*table\_name*': fully qualified name of the table containing the input dataset. *model handle*: explicit model handle string or session variable containing the model handle. '*output\_table\_name*': fully qualified name of the table where to store inference results. An error is thrown if the table already exists. [*options*]: a set of optional key-value pairs, can be specified only starting in MySQL 8.0.32 and only for some tasks.

#### **Examples:**

mysql> CALL sys.ML\_PREDICT\_TABLE('ml\_data.iris\_test', *@iris\_model*, 'ml\_data.iris\_predictions');

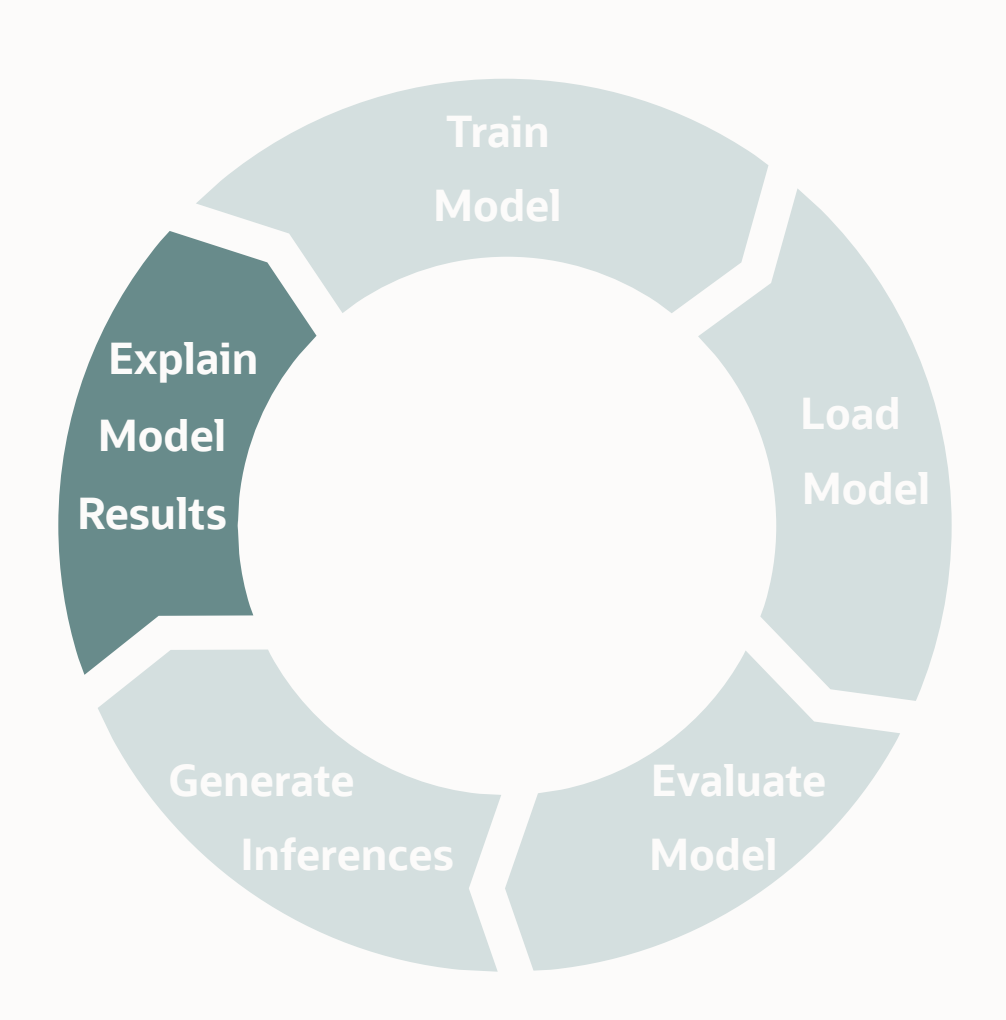

**The Management** 

### **Model Explanations**

Explanations help understand which features have the biggest impact on a model's decisions

2 types of model explainers in HeatWave ML

- *Prediction explainers*: generate explanations for specific inference results
	- Allow to understand what features contributed the most to a model's inference result for each specific data point
- *Model explainers*: identify features that had *globally* the most impact on a model (based on the training set)
	- Allow to better understand the model characteristics

Explanations are generated as *feature importances*, ranging from -1 to 1:

- Magnitude indicates the *strength* of the feature impact;
- Sign indicates whether it contributes *towards* the prediction, or *away* from it.

### **Model Explain API**

Stored function to generate in-line explanations for one or more rows of data specified in JSON format

mysql> SELECT sys.ML\_EXPLAIN\_ROW(*input\_data*, *model\_handle*, [*options*]);

*input data*: specifies data for which inference results should be generated. Must match exactly columns used during ML TRAIN

- If a single row: specify the row data in JSON format
- If multiple rows: specify the columns where data resides as key-value pairs in JSON format, and select from a table

*model handle*: explicit model handle string or session variable containing the model handle.

[*options*]: a set of optional key-value pairs, currently only supports prediction explainer (model used to generate explanations).

#### **Examples:**

mysql> SELECT sys.ML\_EXPLAIN\_ROW(JSON\_OBJECT("sepal length", 7.3, "sepal width", 2.9, "petal length", 6.3, "petal width", 1.8), *@iris\_model*, JSON\_OBJECT('prediction\_explainer', 'permutation\_importance'));

mysql> SELECT sys.ML\_EXPLAIN\_ROW(JSON\_OBJECT('sepal length',`iris\_test`.`sepal length`, 'sepal width',`iris\_test`.`sepal width`,'petal length',`iris\_test`.`petal length`, 'petal width',`iris\_test`.`petal width`), *@iris\_model*, JSON\_OBJECT('prediction\_explainer', 'shap')) FROM `iris\_test` LIMIT 4;

### **Model Explain API**

Stored procedure to generate explanations for an entire table, saving the explanation results in another table

mysql> CALL sys.ML\_EXPLAIN\_TABLE('*table\_name*', *model\_handle*, '*output\_table\_name*'), [*options*]);

'*table\_name*': fully qualified name of the table containing the input dataset. *model handle*: explicit model handle string or session variable containing the model handle. '*output\_table\_name*': fully qualified name of the table where to store explanation results. An error is thrown if the table already exists. [options]: a set of optional key-value pairs, supports prediction explainer and batch size.

#### **Examples:**

mysql> CALL sys.ML\_EXPLAIN\_TABLE('ml\_data.iris\_test', *@iris\_model*, 'ml\_data.iris\_predictions');

# Thank you!

**Q&A**

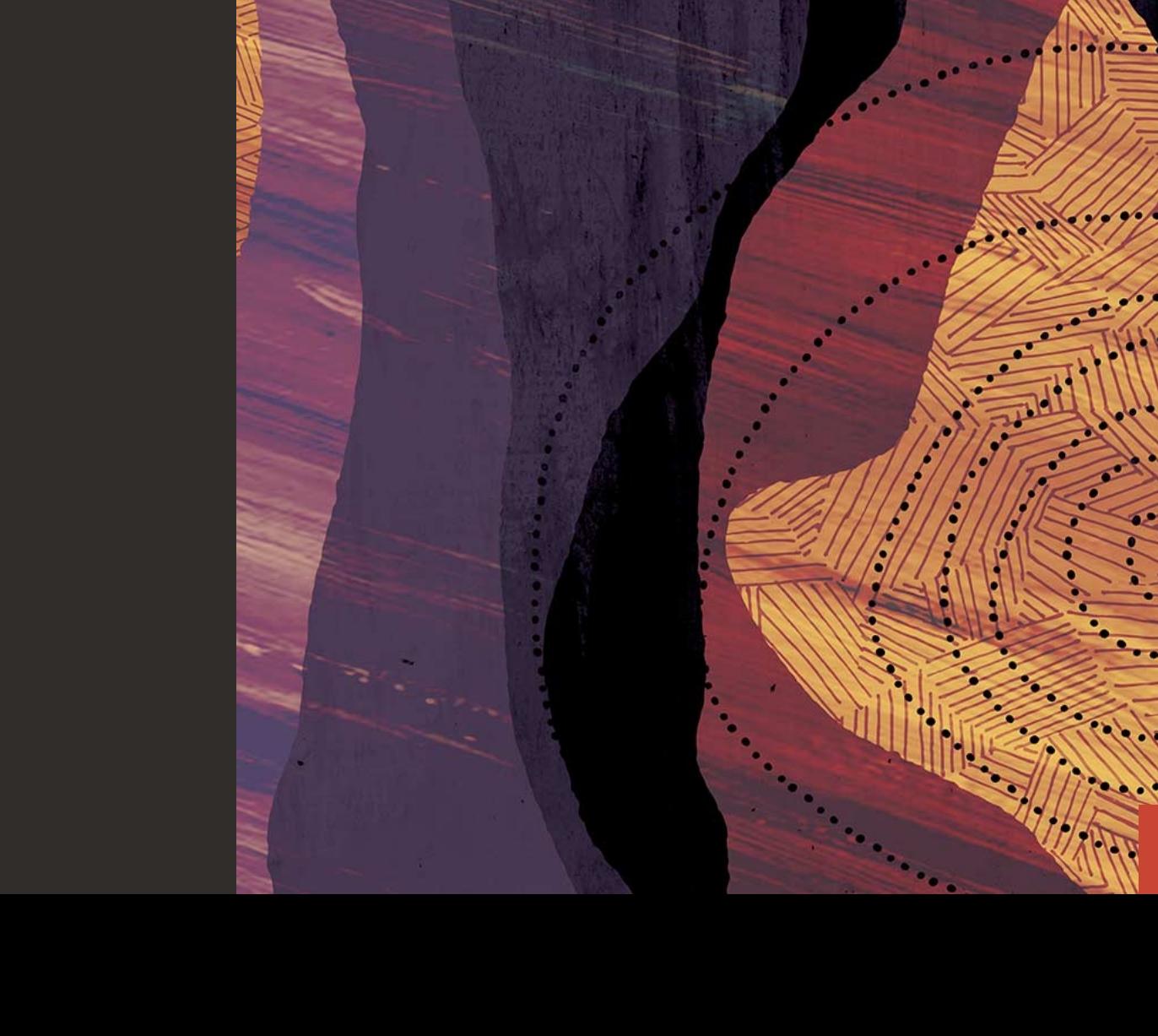